## SAP ABAP table CRMS\_FS\_PRICING\_COM {Interface Structure for PRICING}

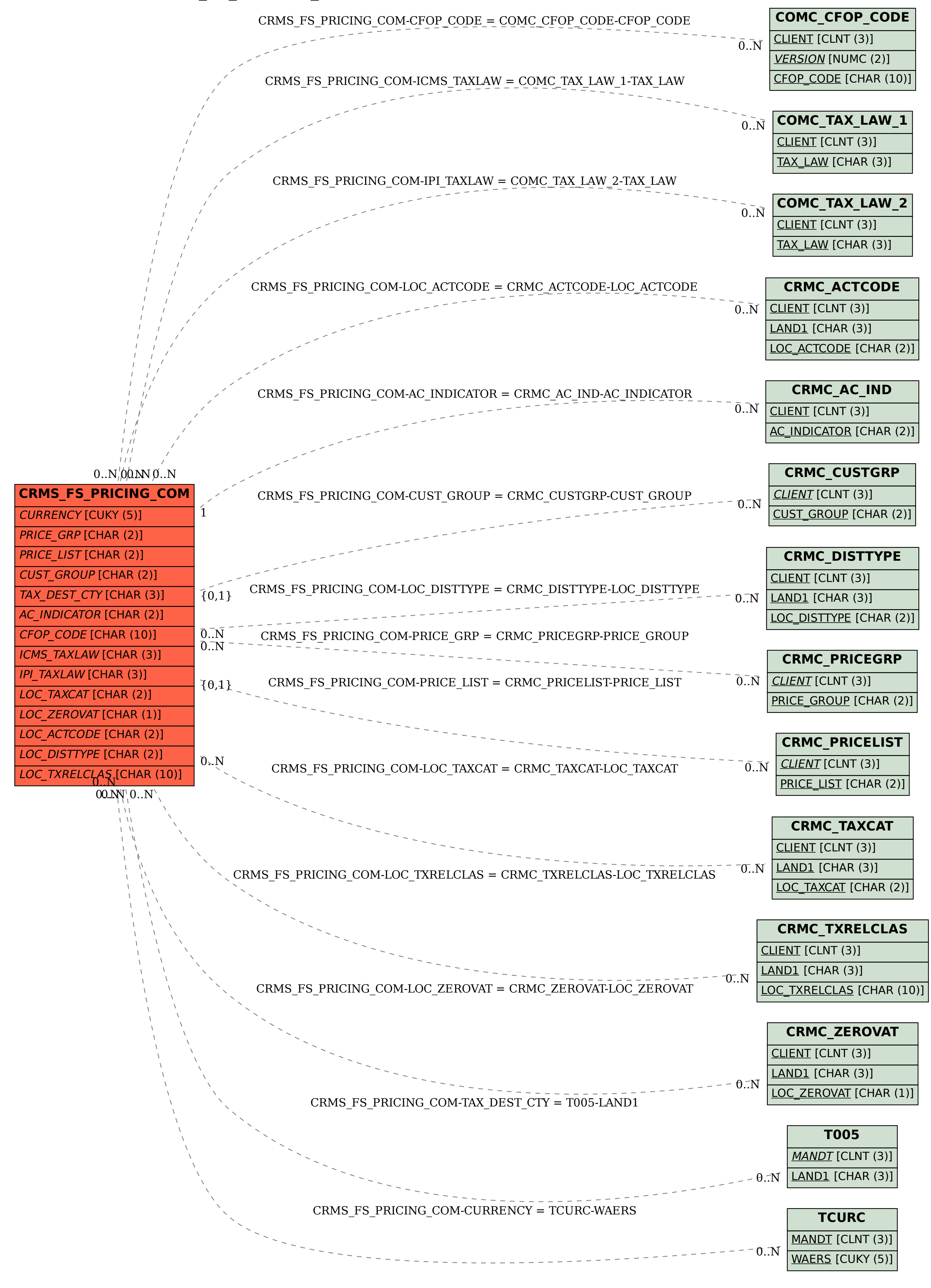